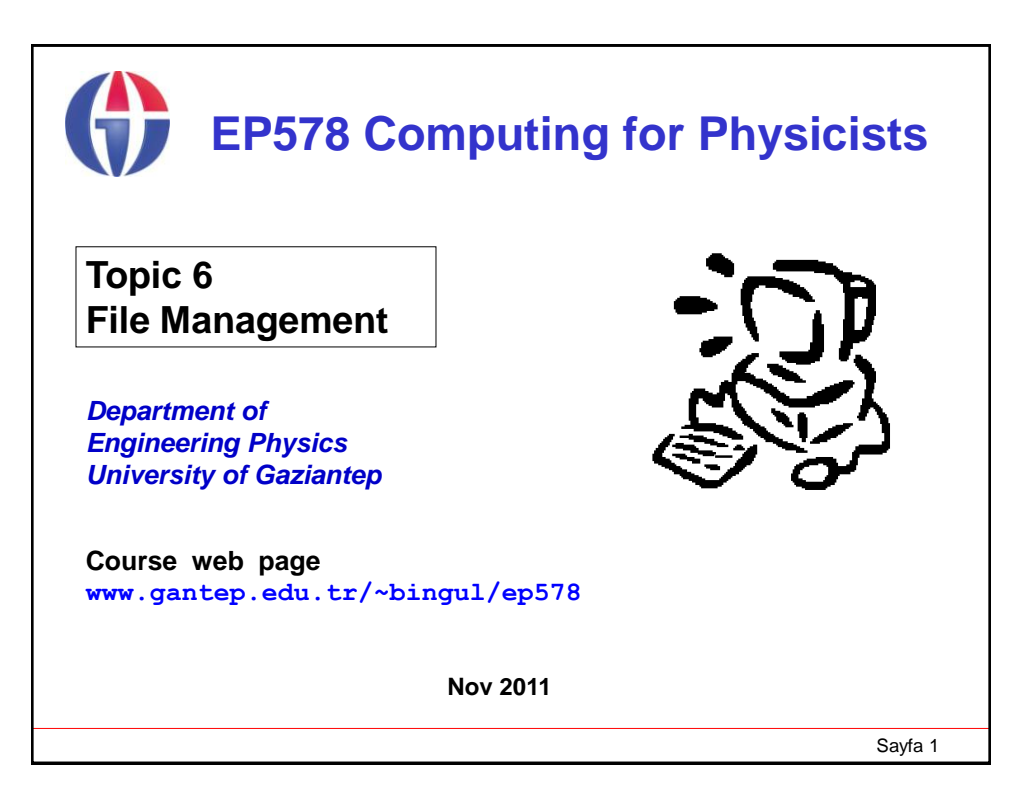

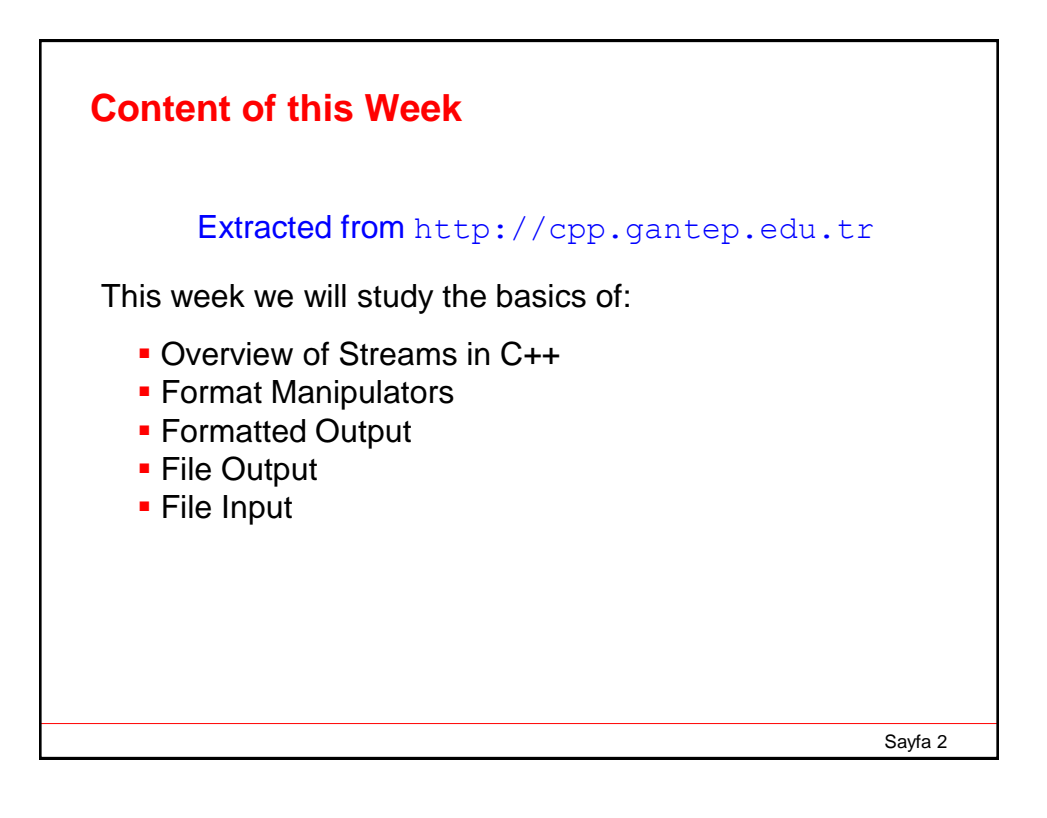

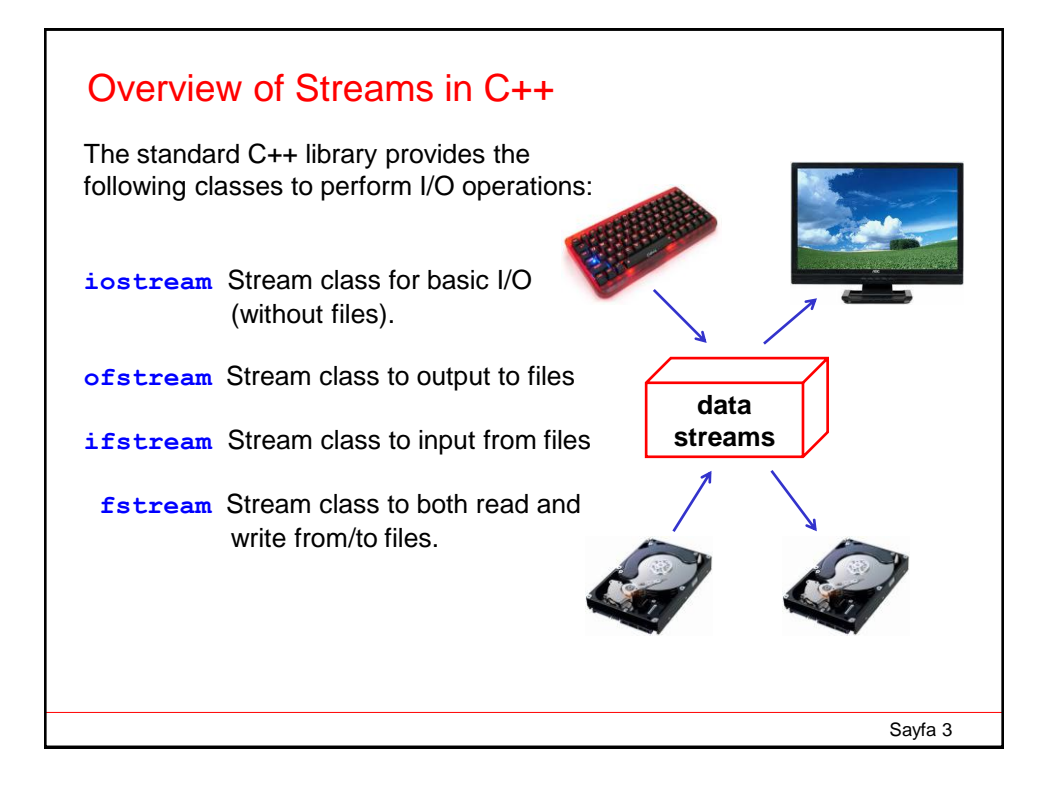

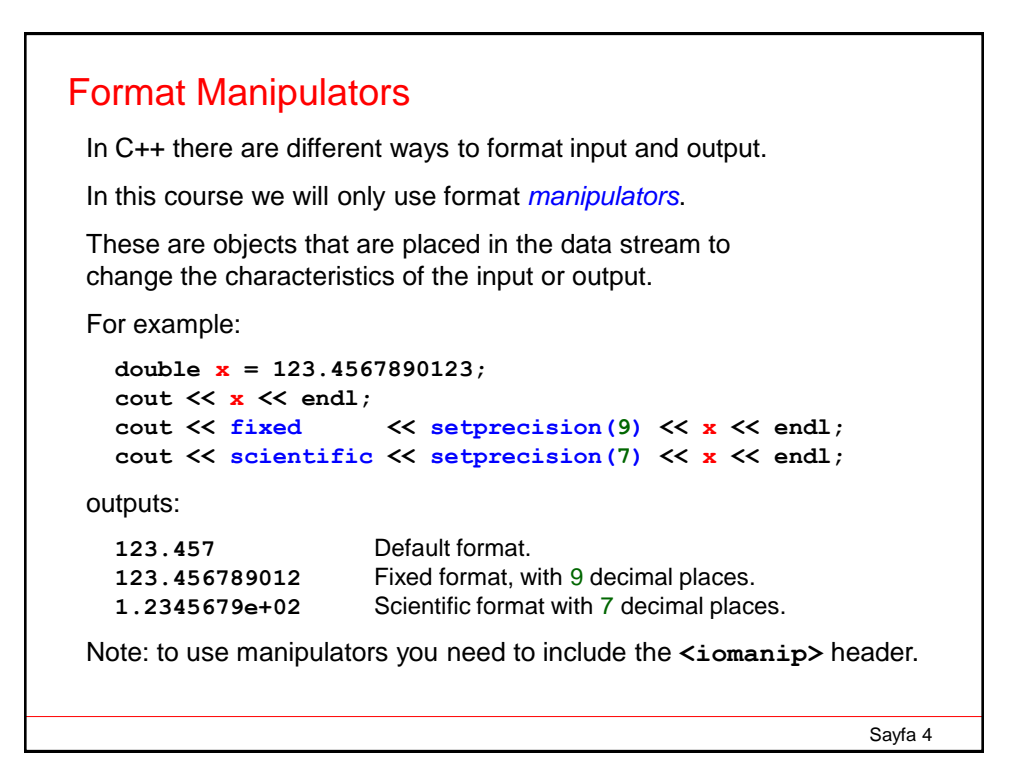

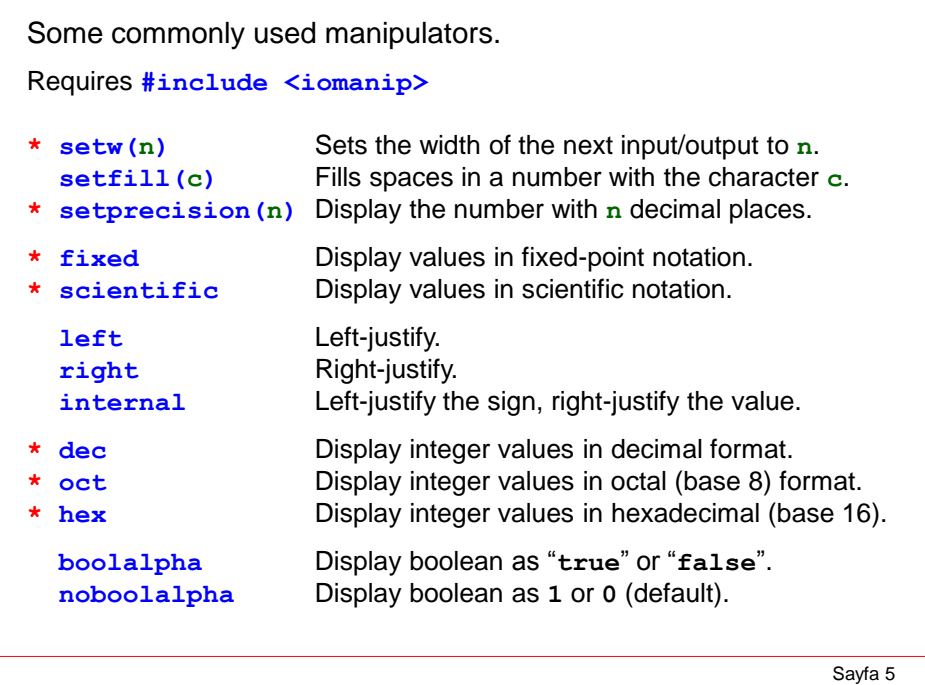

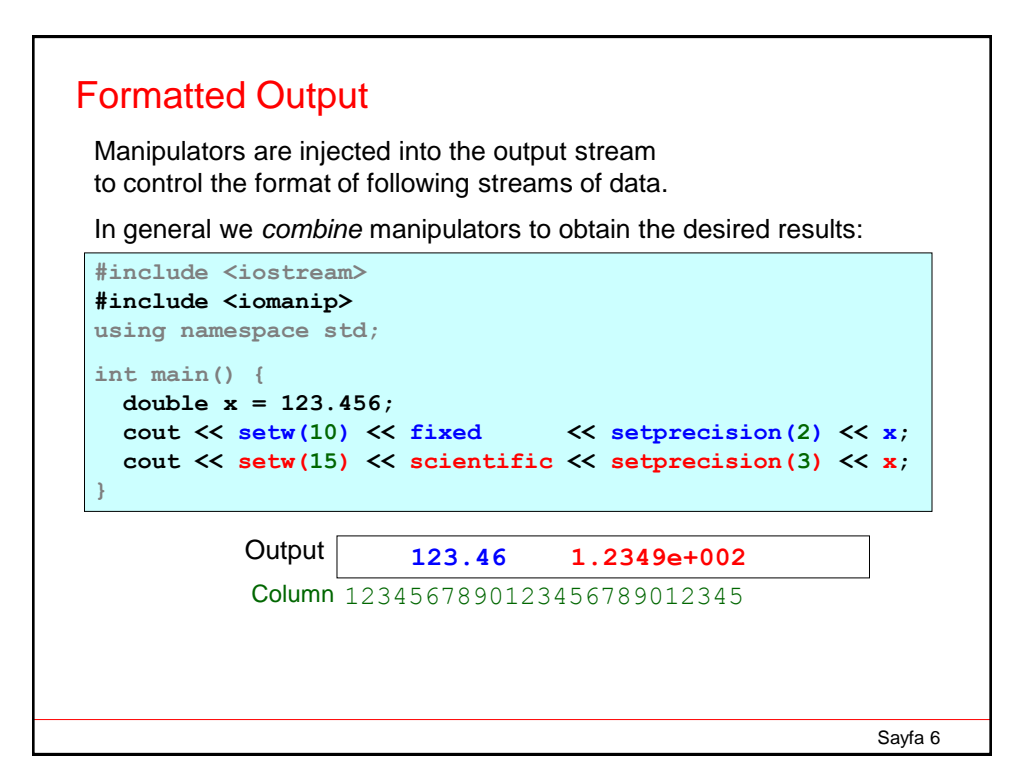

Earlier in the course (in "repetitive structures") we wrote a program to output the sines and cosines of angles. We can now format that output:

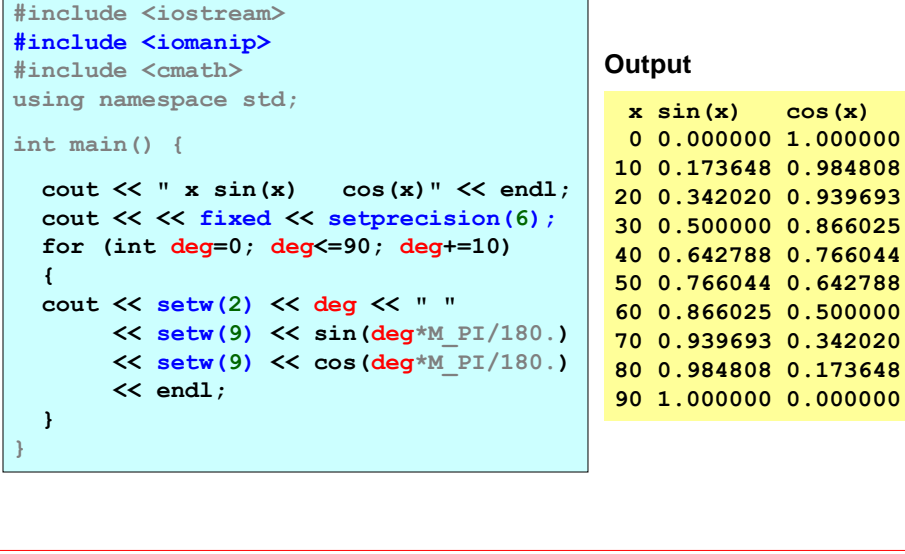

Sayfa 7

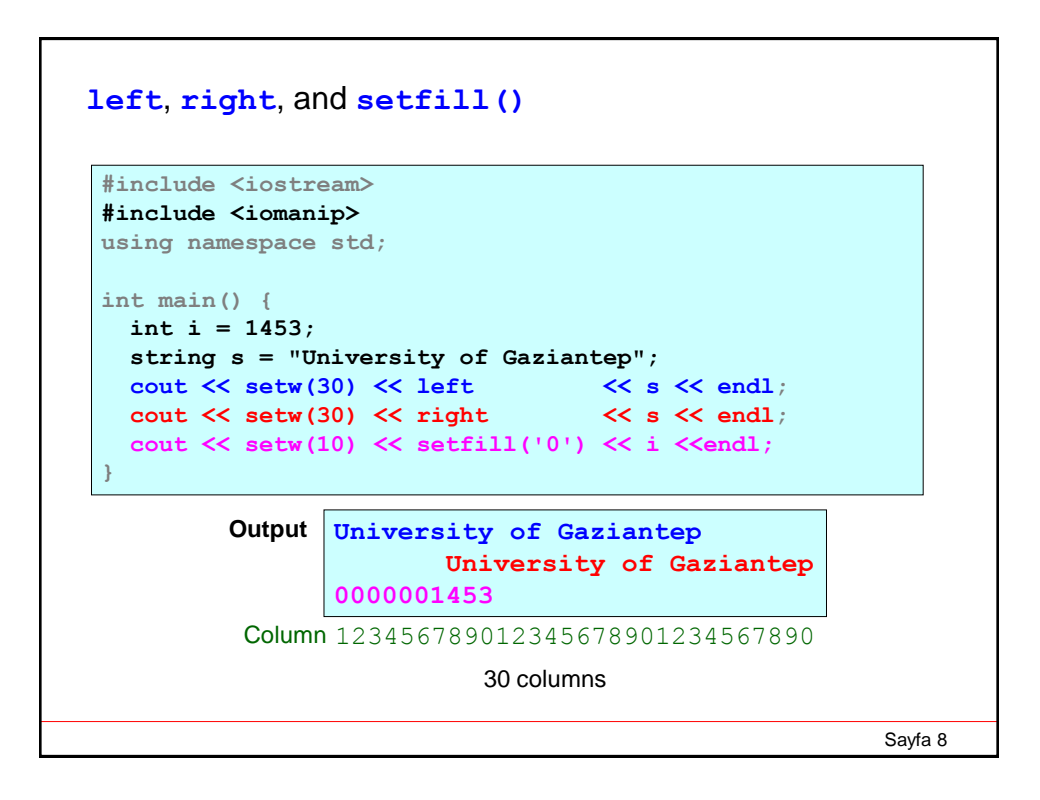

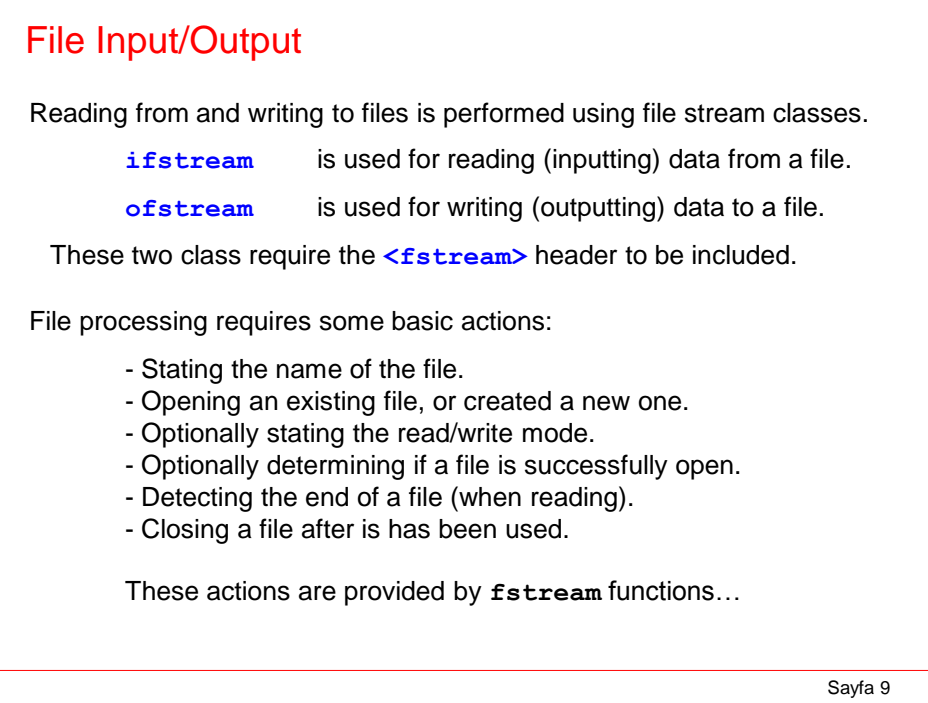

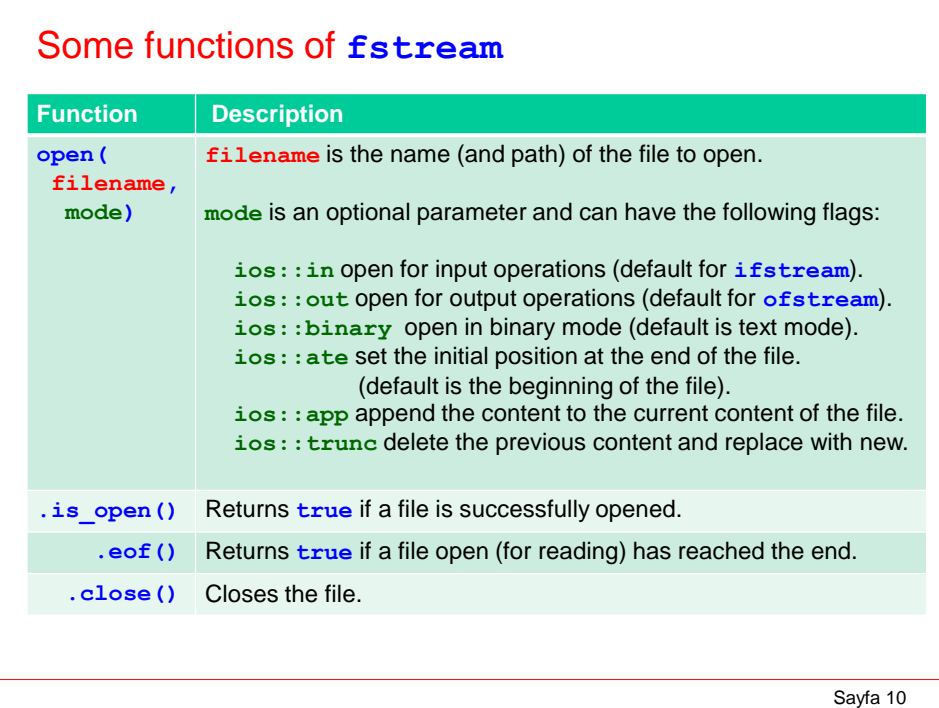

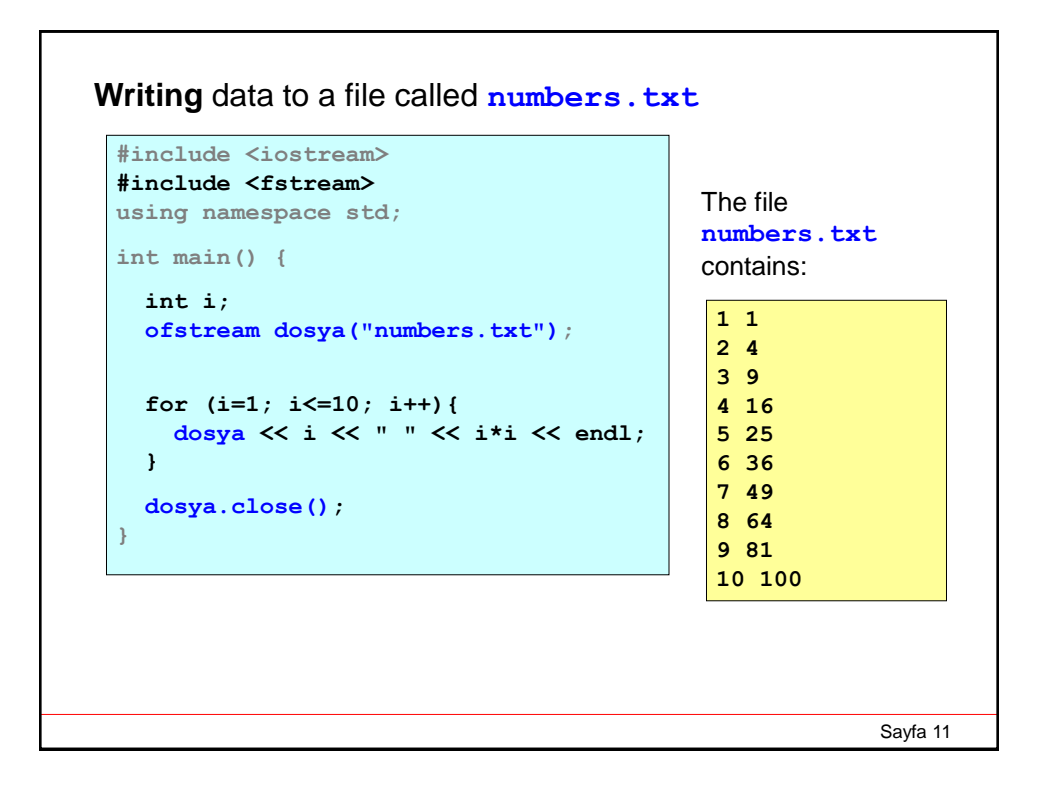

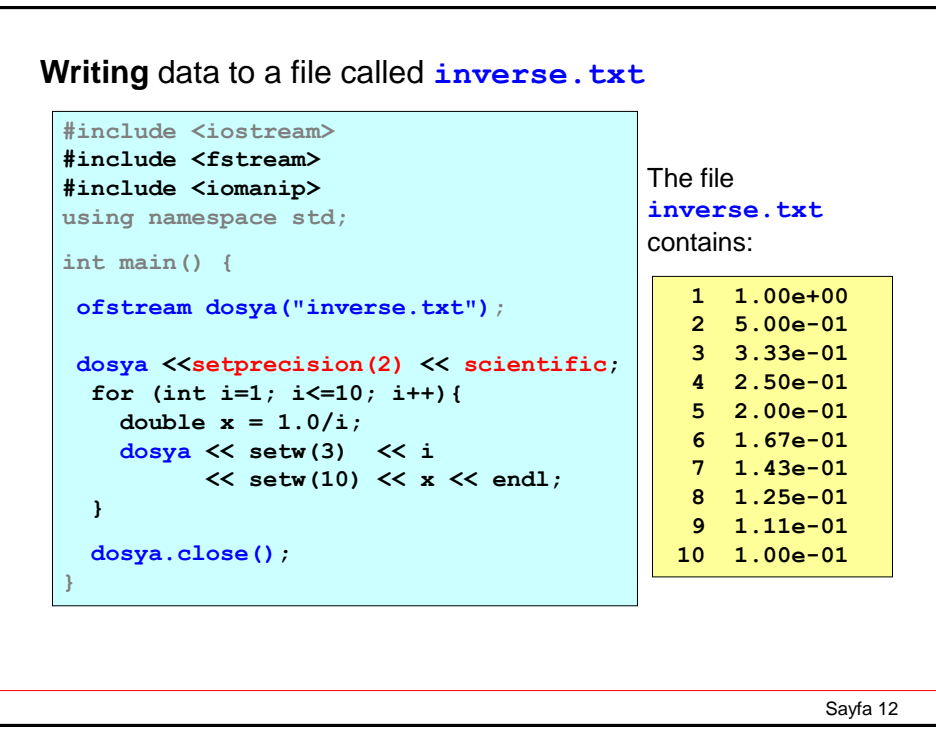

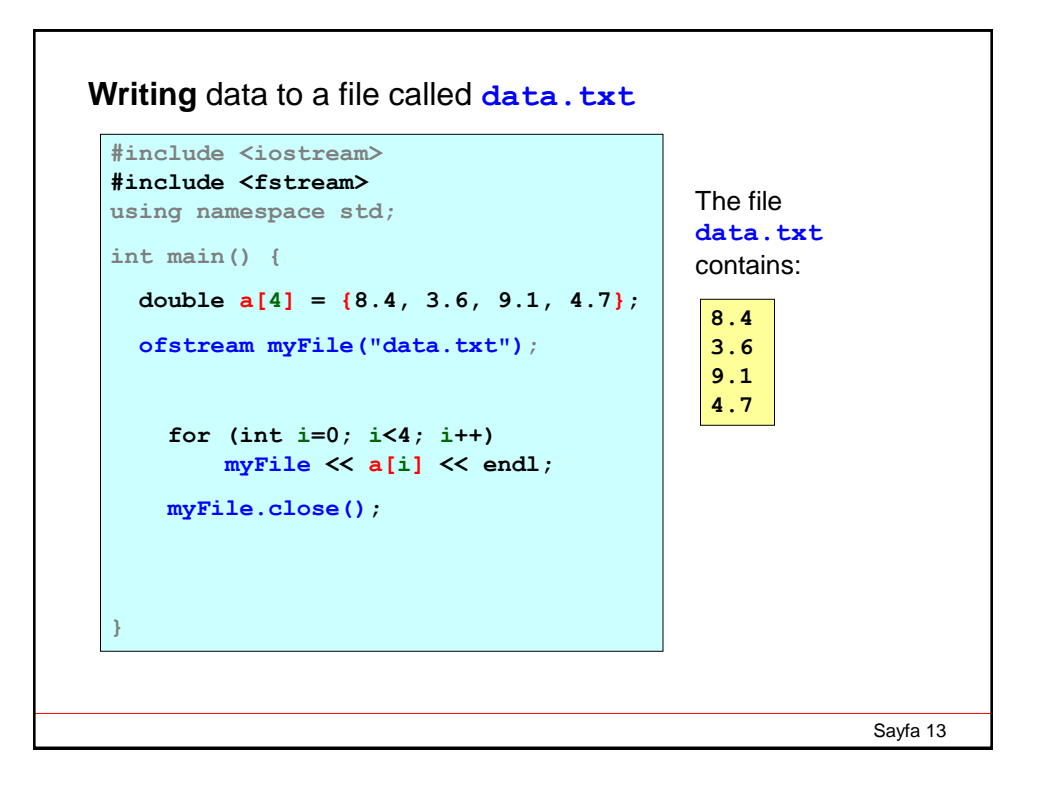

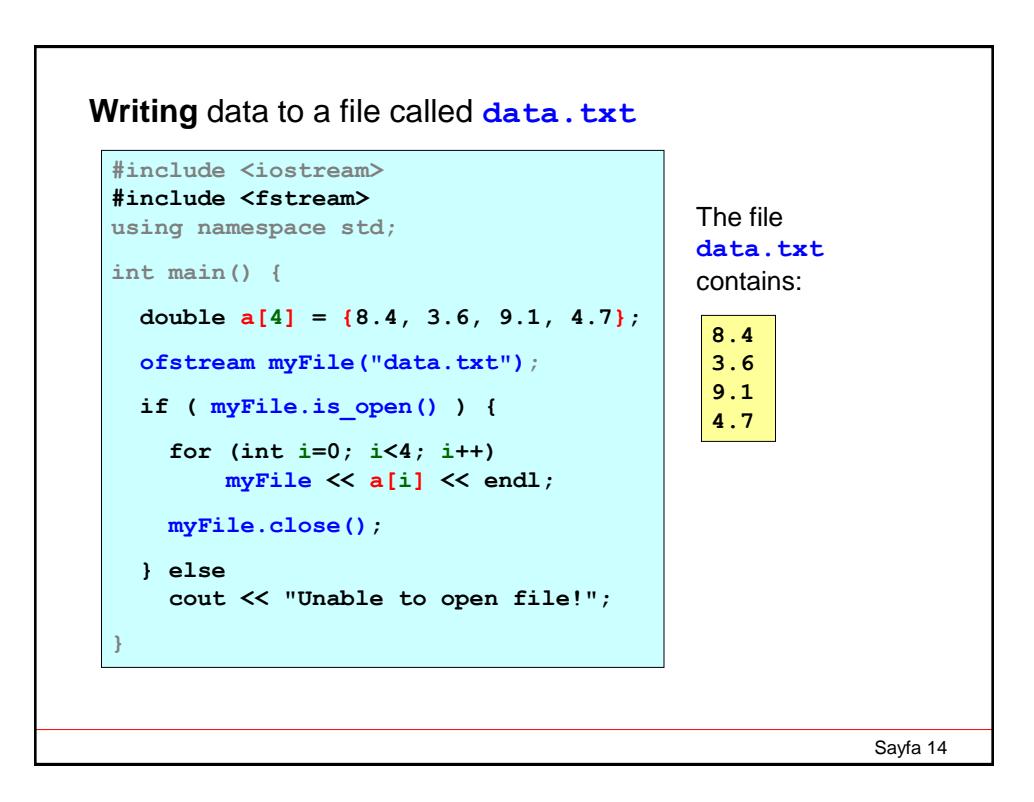

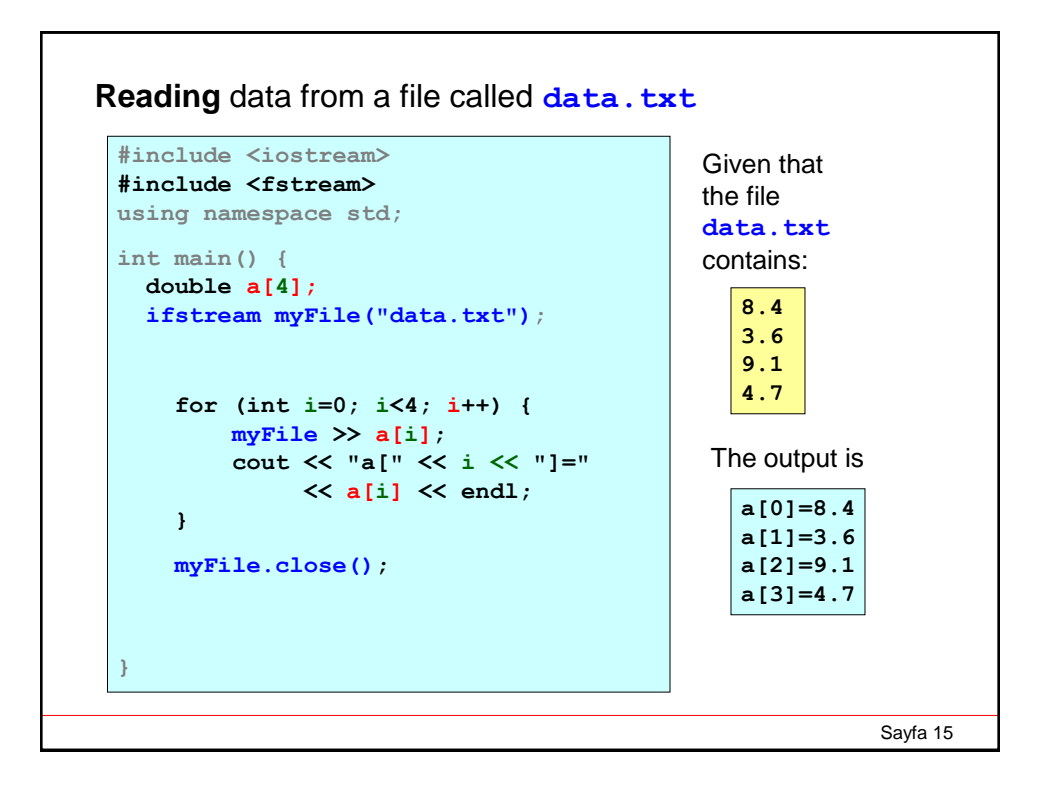

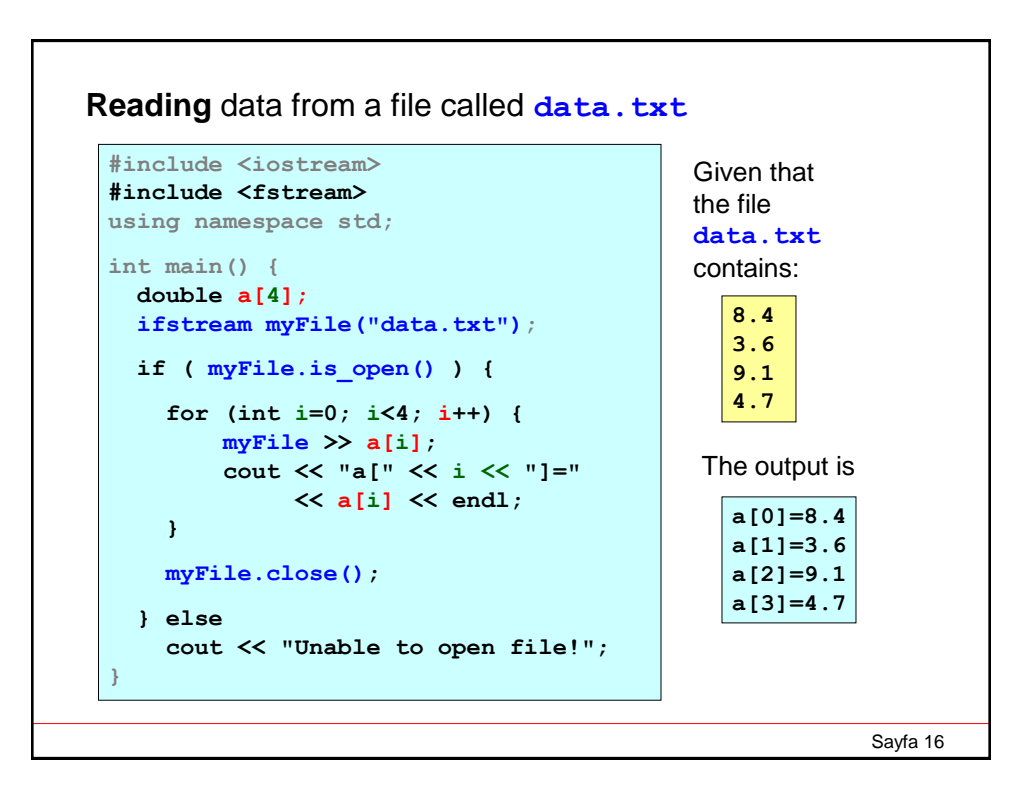

## Sayfa 17 **#include <iostream> #include <fstream> #include <string> using namespace std; int main() { const int n = 10; int score[n]; string name[n]; double sum = 0.0; ifstream myFile("student.dat"); for (int i=0; i<n; i++) { myFile >> name[i] >> score[i]; sum = sum + score[i]; } myFile.close(); cout << "mean of the class = " << sum / n << endl; } Reading** data from a file called **student.dat UGUR 67 KADIR 72 SEMIH 00 GOZDE 73 FIRAT 30 EDA 51 FULYA 41 GUL 67 EMRE 30 AHMET 76** Given that the file **student.dat** contains: **mean of the class = 50.7** The output is

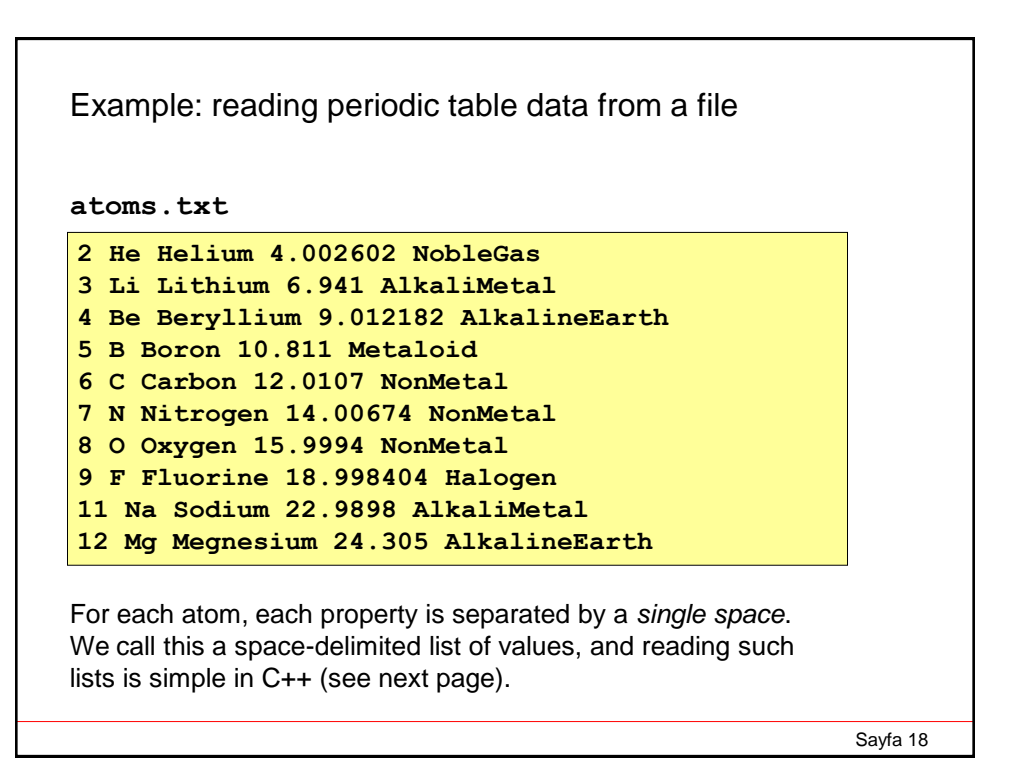

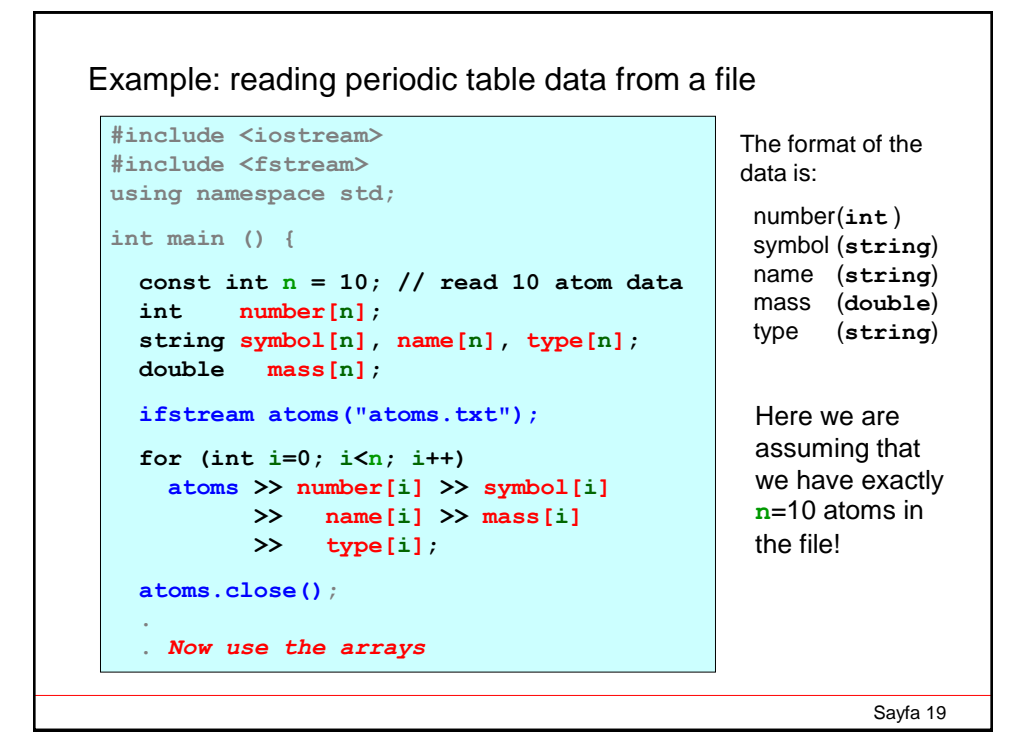

```
Sayfa 20
#include <iostream>
#include <fstream>
#include <vector>
using namespace std;
int main () {
  vector<int> number;
  vector<string> symbol, name, type;
  vector<double> mass;
  ifstream atoms("atoms.txt");
  int z; string s, n, t; double m;
 while(true) {
    atoms \gg z \gg s \gg n \gg m \gg t;
    if ( atoms.eof() ) break;
    number.push_back(z); symbol.push_back(s);
      name.push_back(n); mass.push_back(m);
      type.push_back(t);
  }
  atoms.close();
  .
  . Now use the vector arrays
                                                     If we don't know how 
                                                     many atoms there are in 
                                                     the file, then we can use 
                                                     vectors with the 
                                                     .push_back method, 
                                                     and the .eof method to 
                                                     detect the end of the file.
                                                     Note that we need 
                                                     scalars z, s , n , m and t
                                                     to read values from the 
                                                     file and insert them into 
                                                     the vectors.
                                                     The file atoms.txt can 
                                                     now be expanded to 
                                                     incorporate more atoms 
                                                     without changing the 
                                                     program that reads the 
                                                     data.
```
## **Homework**

**Solve the following problems. You have to prepare a pdf document and sent it to me until next lecture. E-mail: bingul[at]gantep.edu.tr (***replace* **[at]** *with* **@)**

Please see:

http://www1.gantep.edu.tr/~bingul/ep578/hw-files.html

Sayfa 21